- § Intransitive preference exists in pairwise comparisons.
- Images can be compared from more than one angle.
- Inconsistent image rankings from different angles.

- Datasets: Holidays (scenery images), Aesthetics (fashion images).
- The accuracy of correct prediction of pairwise image comparison.
- Superior accuracy performance of MAP models versus baselines.
- § The models of intransitive reciprocal relations (BC-Inner, BC-Dist) perform badly on datasets with not enough intransitive relations.
- The most/least liked angles for different images are usually different since most of their overlap is less than 0.5. (That is a reason why personalization is important)

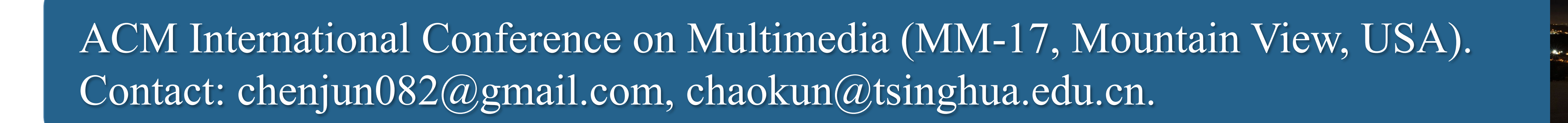

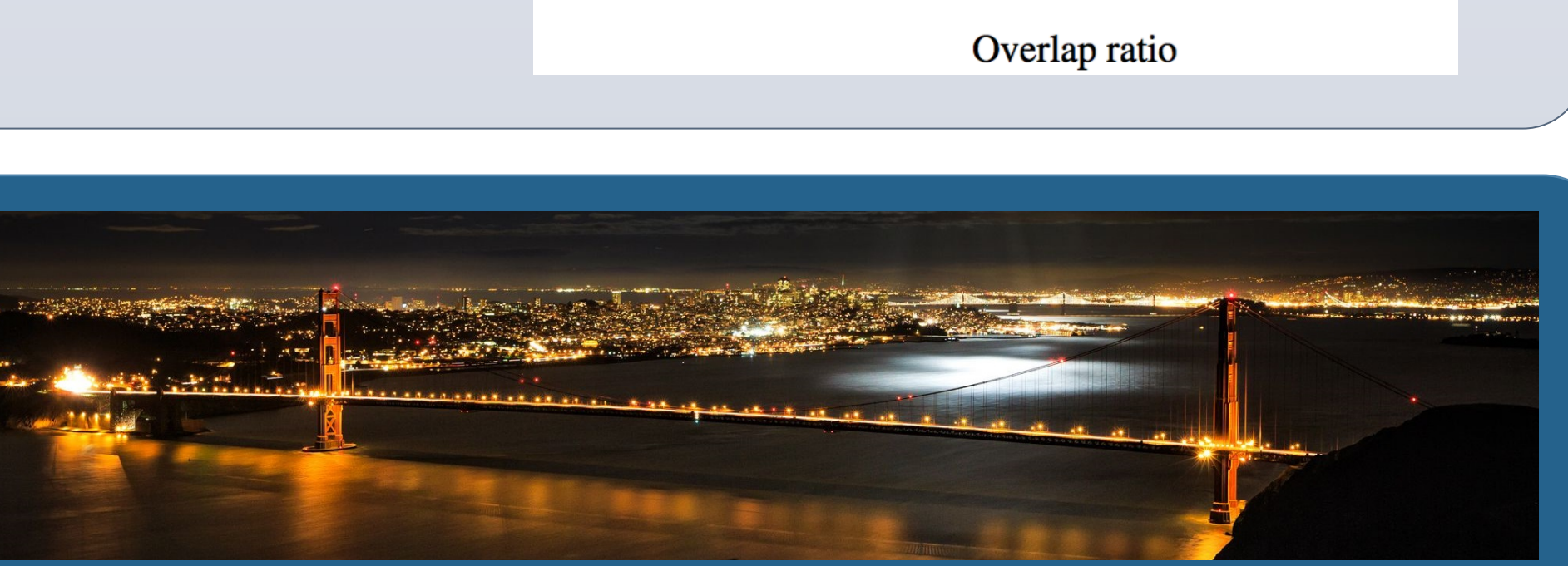

## **Motivations**

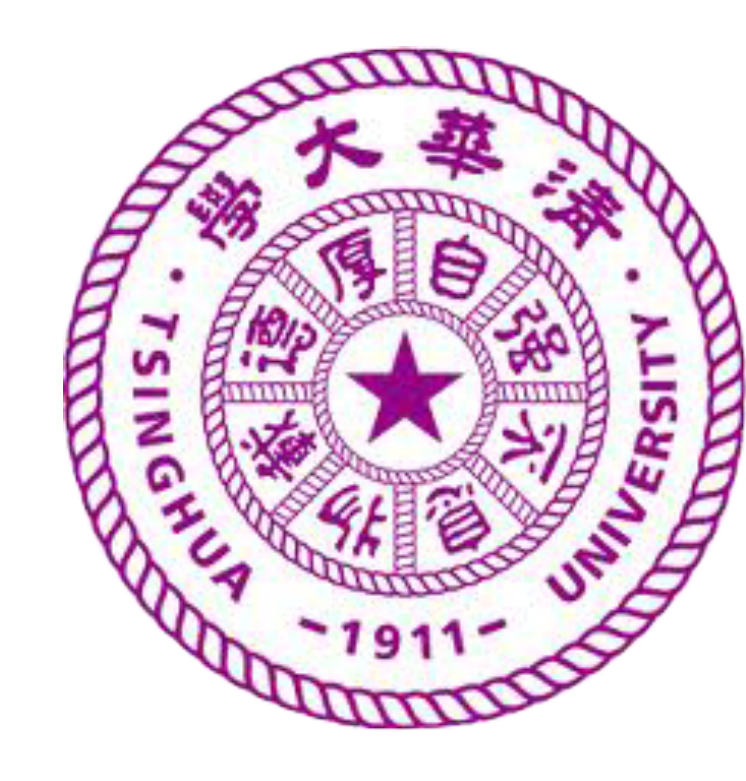

# Jun Chen, Chaokun Wang, Jianmin Wang **Modeling the Intransitive Pairwise Image Preference from Multiple Angles**  School of Software, Tsinghua University, Beijing 100084, P.R. China

### **Experiments**

### **Contributions**

- Multi-angle preference (MAP) models.
- Balance between the most/least liked angles.
- User/Image feature representations in multiple angles.

Table 1: A user's angle-wise ratings on different images. r de-

#### **Intransitive Preference with Multiple Angles**

- User rates one image differently under multiple (latent) angles.
- User compares two images according to *the joint set of the most/least liked angles (highest/lowest rating)* of the two images.
- Comparing image 1 and 2 with average rating, she uses the joint set of the most liked angles {TH, SO}. She rates image 1 as (3+5)/2=4, and rates image 2 as  $(5+2)/2=3.5$ , showing she prefers image 1 to 2.
- Similarly, in other pairwise comparisons, it has  $1>2$ ,  $2>3$ , but  $3>1$ .
- Due to different set of compared angles, intransitive preference happens.

notes the 5-scale rating. Images  $(1)$ - $(3)$  are selected from [15]. Images  $\bigoplus$   $\bigoplus$  are selected from [11]. Abbreviations: CLcolors, SO-salience object, TH-theme, ST-sentiment, BSbody shape, TC-top clothing, BC-bottom clothing, SL-style.

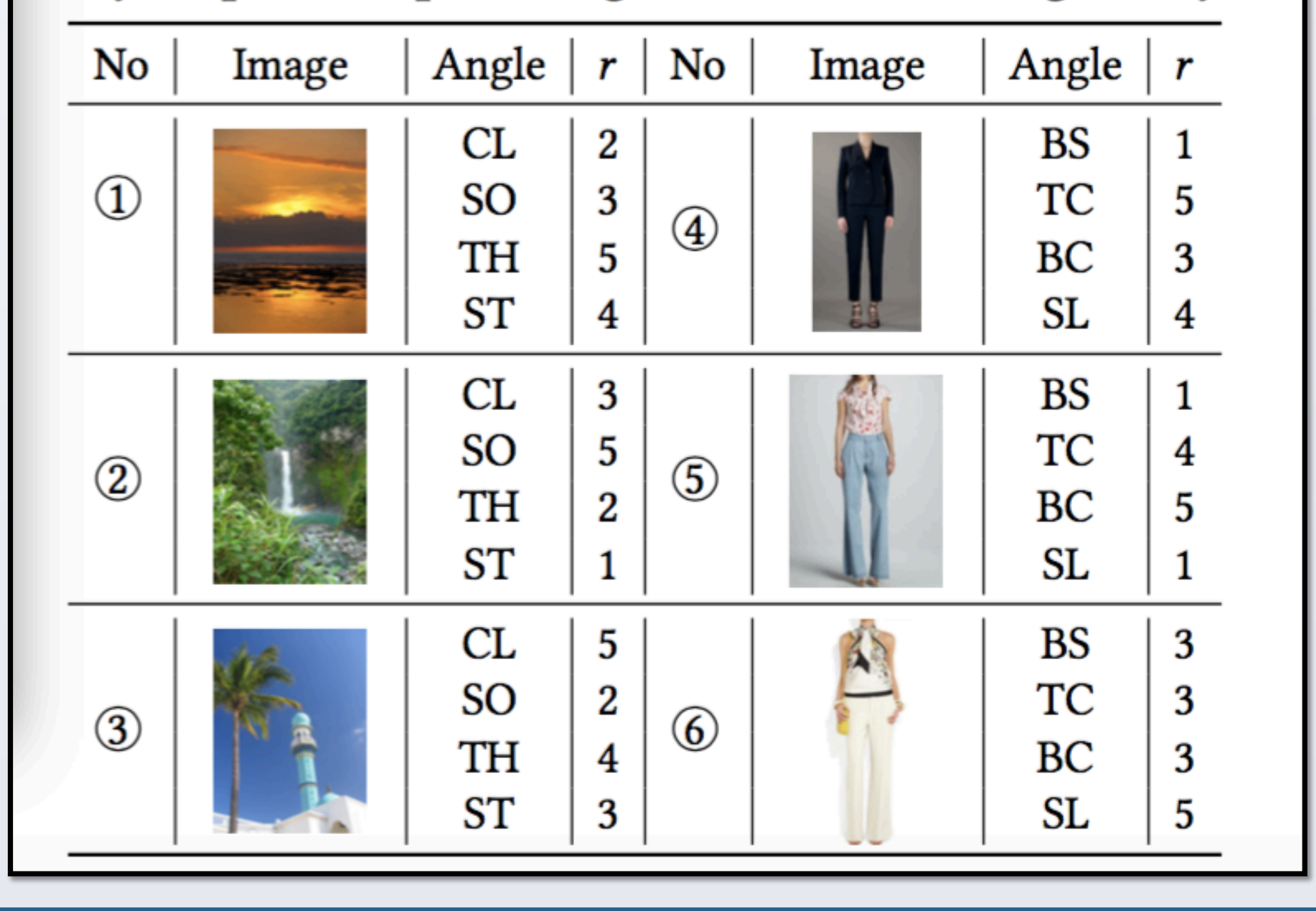

### **Multi-Angle Preference (MAP) Models**

• Represent each image/user with a latent feature matrix

*Learning algorithm*

initialize  $U, V \sim Gaussian(0, \lambda I)$ . for  $i \in \{1, ..., T\}$  do shuffle  $\mathcal D$ 

- **Define** u's preference on *i* with row-wise inner product  $\mathbf{p}_{uv_i} = \mathbf{U}_u \odot \mathbf{V}_i \in \mathbb{R}^D$
- The family of MAP models (argFmax/argFmin is the function to fetch the indices w.r.t the F max/min values in the vector):
- *Most-like rule model Least-like rule model*  $r_{v_i >_u v_j}^{ML} = \frac{1}{F}$   $\left(\sum_{x \in \arg\text{Fmax}} \left(\mathbf{p}_{uv_i}[x] - \mathbf{p}_{uv_j}[x]\right) \right)$   $r_{v_i >_u v_j}^{LL} = \frac{1}{F}$   $\left(\sum_{x \in \arg\text{Fmin}} \mathbf{p}_{uv_i}[x] - \mathbf{p}_{uv_j}[x]\right)$ -  $\sum_{y \in \arg \text{Fmin} \mathbf{p}_{uv_j}} (\mathbf{p}_{uv_j}[y] - \mathbf{p}_{uv_i}[y]).$ -  $\sum$   $(\mathbf{p}_{uv_j}[y] - \mathbf{p}_{uv_i}[y]),$  $y \in \arg \overline{\text{Fmax}} \, \mathbf{p}_{\boldsymbol{u} \, \boldsymbol{\mathcal{v}} \, \boldsymbol{i}}$ *Two-side balance rule model*  $r_{v_i>v_i}^{TS} = \eta r_{v_i>v_i}^{ML} + (1 - \eta) r_{v_i>v_i}^{LL}$  (  $0 \leq \eta \leq 1$ ) • Learning **U**, **V** with SGD:  $\underset{\Theta}{\text{argmin}} L = -\sum_{(u,v_i,v_j)\in\mathcal{D}} \ln \sigma(r_{v_i>v_j)}^{\diamond} + \frac{\lambda}{2} \Theta^2$

for  $(u, a, b) \in \mathcal{D}$  do compute  $\arg \text{Fmax} \, \mathbf{p}_{uv_i}$ ,  $\arg \text{Fmax} \, \mathbf{p}_{uv_i}$ . compute argFmin  $\mathbf{p}_{uv_i}$ , argFmin  $\mathbf{p}_{uv_i}$ . compute  $r_{v_i > u v_j}^{ML}$  using Eq. (2). compute  $r_{v_i>v_i}^{LL}$  using Eq. (3). compute  $r_{v_i>v_j}^{TS}$  using Eq. (4). for  $x \in \{1, ..., D\}$  do  $\mathbf{u} \leftarrow (1 - \alpha \lambda) \mathbf{U}_u[x, :] + \alpha (1 - \sigma(r_{v_i > u v_j}^{TS})) \frac{\partial r_{v_i > u v_j}^{TS}}{\partial \mathbf{U}_u[x, :]}$ <br>  $\mathbf{v}_i \leftarrow (1 - \alpha \lambda) \mathbf{V}_i[x, :] + \alpha (1 - \sigma(r_{v_i > u v_j}^{TS})) \frac{\partial r_{v_i > u v_j}^{TS}}{\partial \mathbf{V}_i[x, :]}$  $\mathbf{v}_j \leftarrow (1 - \alpha \lambda) \mathbf{V}_j[x, :] + \alpha (1 - \sigma(r_{v_i > u v_j}^{TS})) \frac{\partial r_{v_i > u v_j}^{TS}}{\partial \mathbf{V}_j[x, :]}$ end for  $U_u[x,:], V_i[x,:], V_j[x,:] \leftarrow u, v_i, v_j$ end for end for return U, V

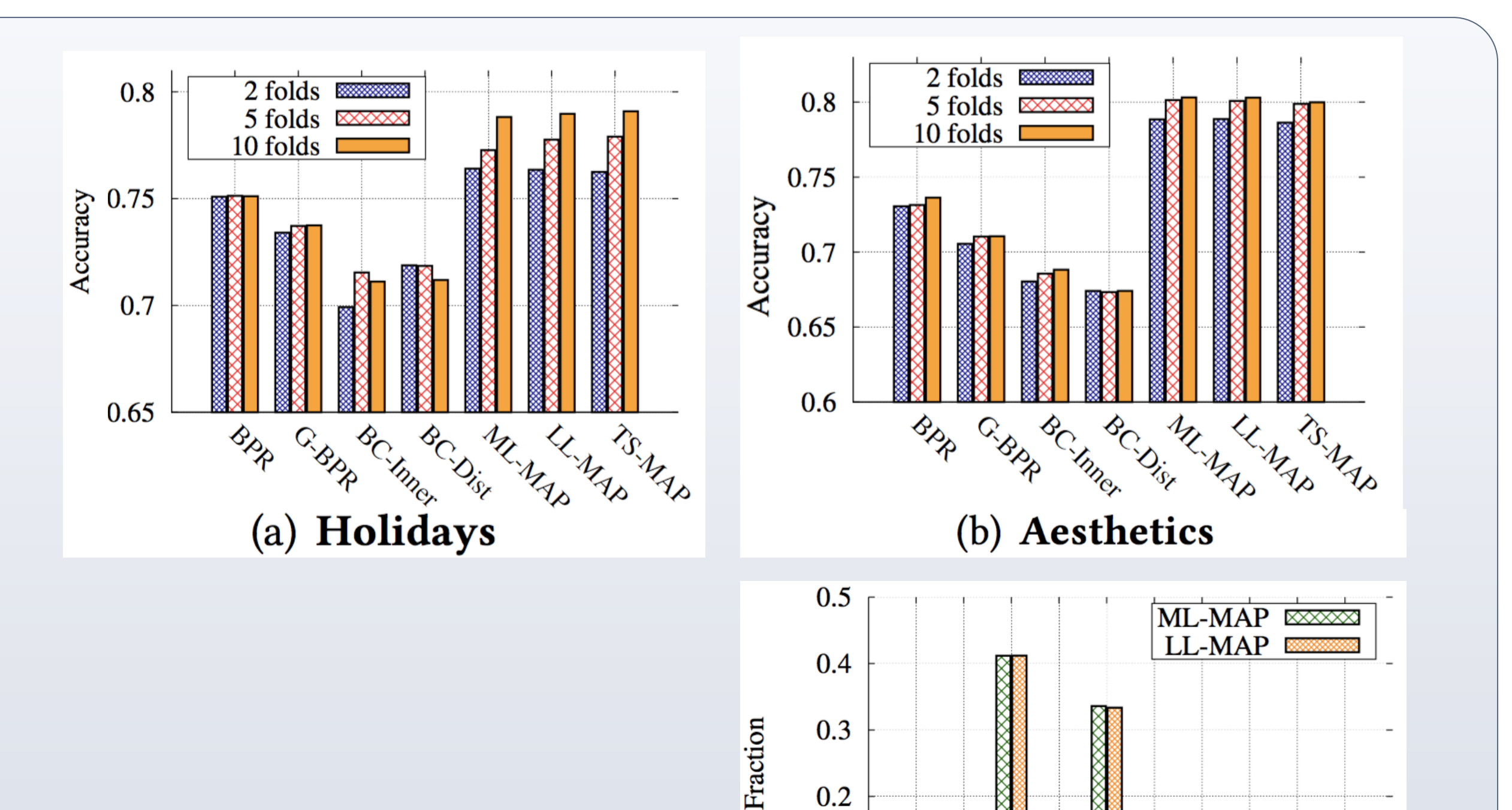